## Initiation au traitement d'images

## **Les formats pixmap**

Dans ce projet, nous utiliserons des images dans des formats très simples : les formats **pixmap**. Ces images sont reconnues nativement par Linux et OpenOffice, et sont lisibles sous Windows avec Gimp.

Les extensions des formats pixmap en ascii que nous utiliserons sont : **.pgm** pour les images en **niveau de gris** codée en caractères ASCII (**P2**), **.ppm** pour les images en **couleurs RGB** codée en caractères ASCII (**P3**). Remarque : certaines applications utilisent l'extension. pnm

Les images pixmap peuvent être lues avec un éditeur de texte (**notepad++**, **blocnote**, **word…**).

Les images pixmap sont des fichier texte construits de la façon suivante : Une première ligne indiquant **le type de fichier** (P2 ou P3) Une deuxième ligne indiquant **le nombre colonnes** et **le nombre de lignes.** Une troisième ligne indiquant **la valeur maximum**, généralement 255, pour 256 valeurs de 0 à 255. Puis :

**un pixel par ligne** pour les images en niveau de gris **une couleur de pixel par ligne** pour les images en couleur RVB

Exemple de fichier P3, 3 colonnes x 2 lignes, codé sur 256 niveaux (de 0 à 255):

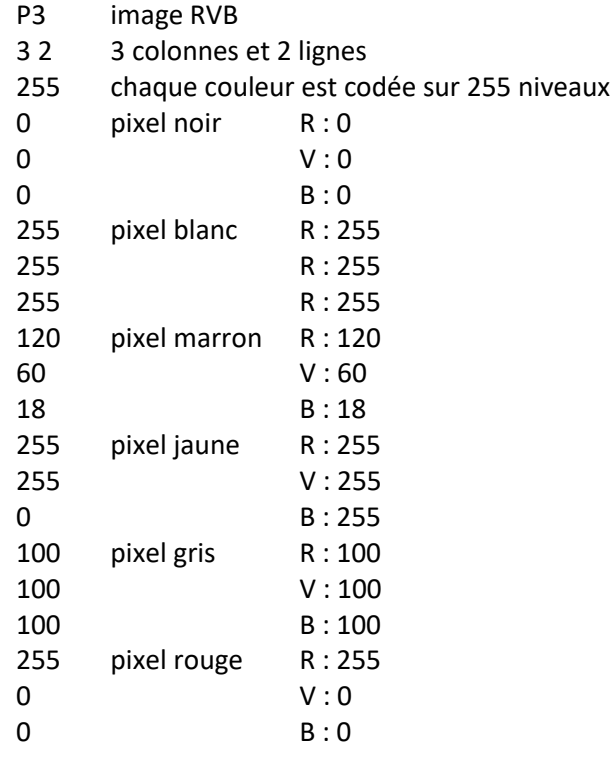

## **Bibliothèque « boite\_a\_outils\_nsi\_2021.py »**

Une bibliothèque de fonctions « boite a outils nsi 2021.py » a été créée pour les besoins de ce mini projet. Les fonctions de cette boîte à outils permettent de créer, ouvrir, et sauvegarder des images simples aux format « PGM » ou « PPM » en ASCII).

Les fonctions de cette bibliothèque sont :

```
lire_image_P3('nomdufichier') → fonction qui ouvre un fichier P3 et le transforme en tableau
lire_image_P2('nomdufichier') → fonction qui ouvre un fichier P2 et le transforme en tableau
creer image P3(nomdutableau, 'nomdufichier') \rightarrow fonction qui enregistre un tableau en fichier P3
creer image P2(nomdutableau, 'nomdufichier') \rightarrow fonction qui enregistre un tableau en fichier P2
```